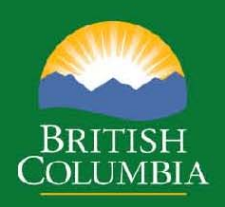

**July 1, 2014** 

Timber Pricing Branch

### **Table of Contents**

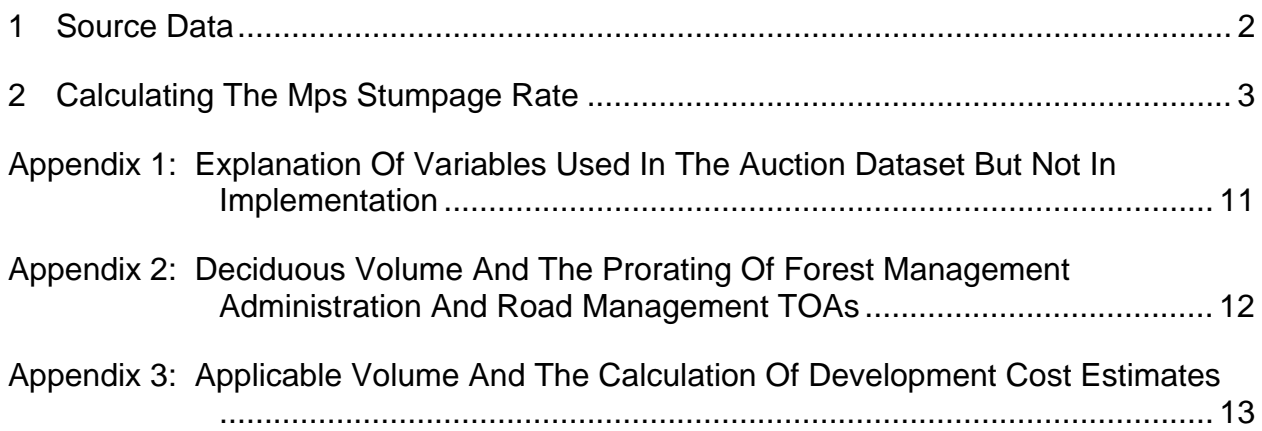

#### Disclaimer:

This document is for information only and has no legal authority. It is intended to complement the IAM by providing additional technical details such as rounding rules. If there are any inconsistencies between this document and the IAM then the IAM shall prevail. If there are any rounding or other calculation differences between this document and GAS then GAS shall prevail.

#### **1 SOURCE DATA**

Naming conventions for source data used throughout this document are as follows.

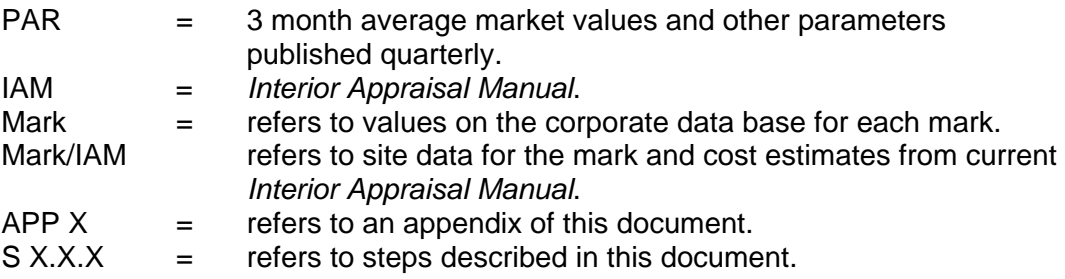

#### **2 CALCULATING THE MPS STUMPAGE RATE**

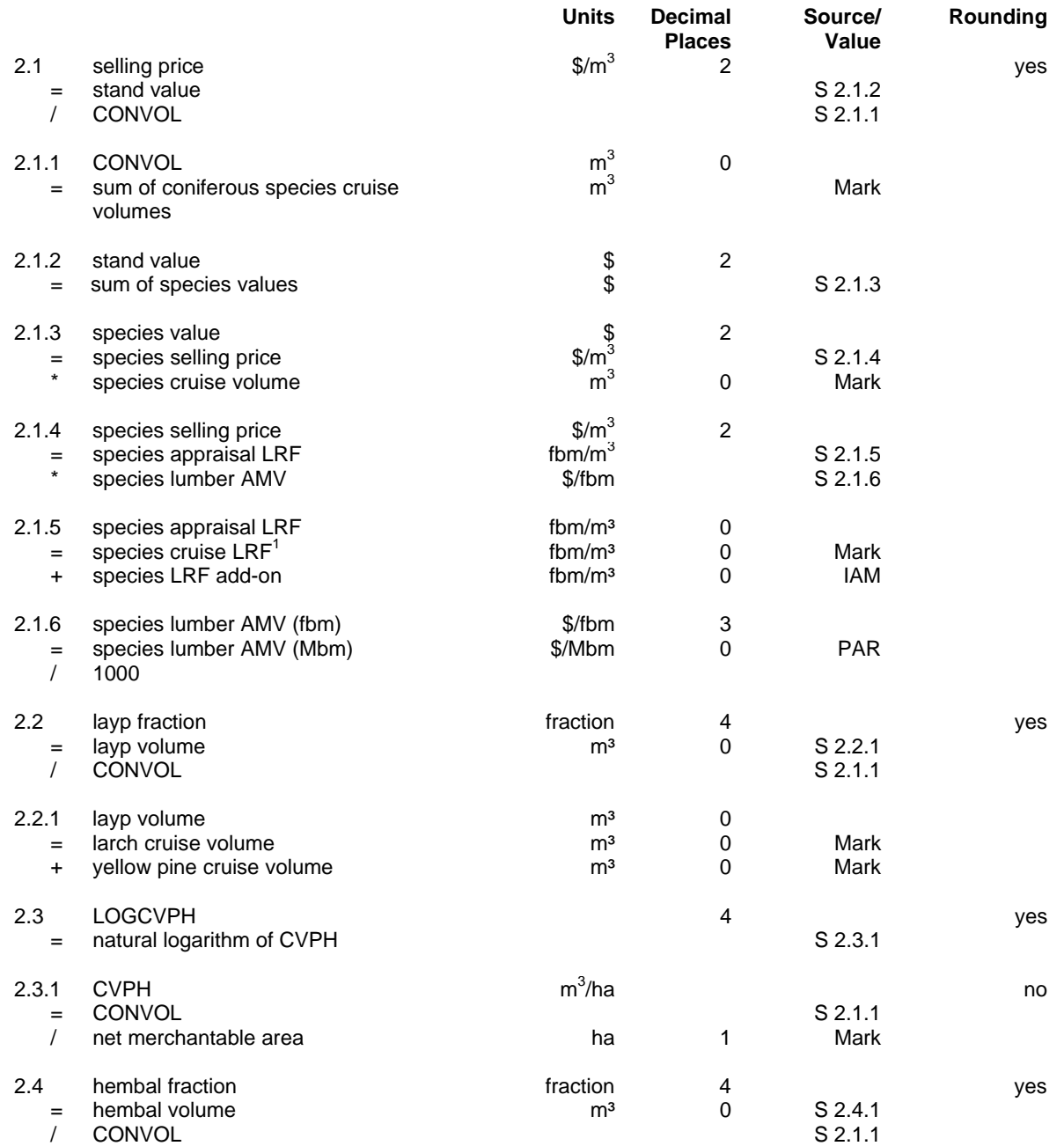

<sup>1&</sup>lt;br><sup>1</sup> If cruise LRF for lodgepole pine has been reduced for Mountain Pine Beetle volume, the reduction must be added back in as follows (rounded to zero decimal places): final Cruise LRF = Cruise LRF + (green attack volume\*3+red attack volume\*33+grey attack volume\*83)/lodgepole pine net volume

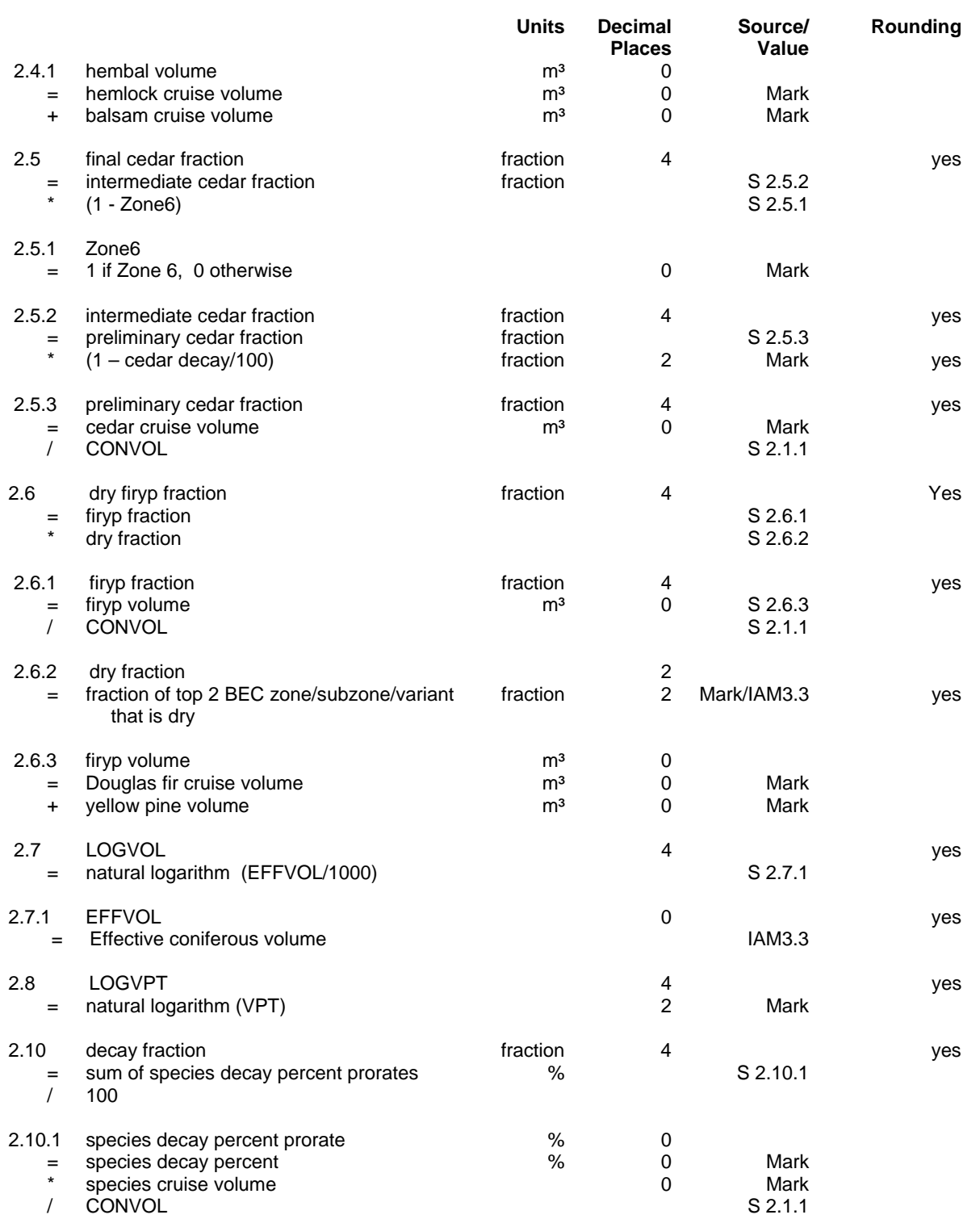

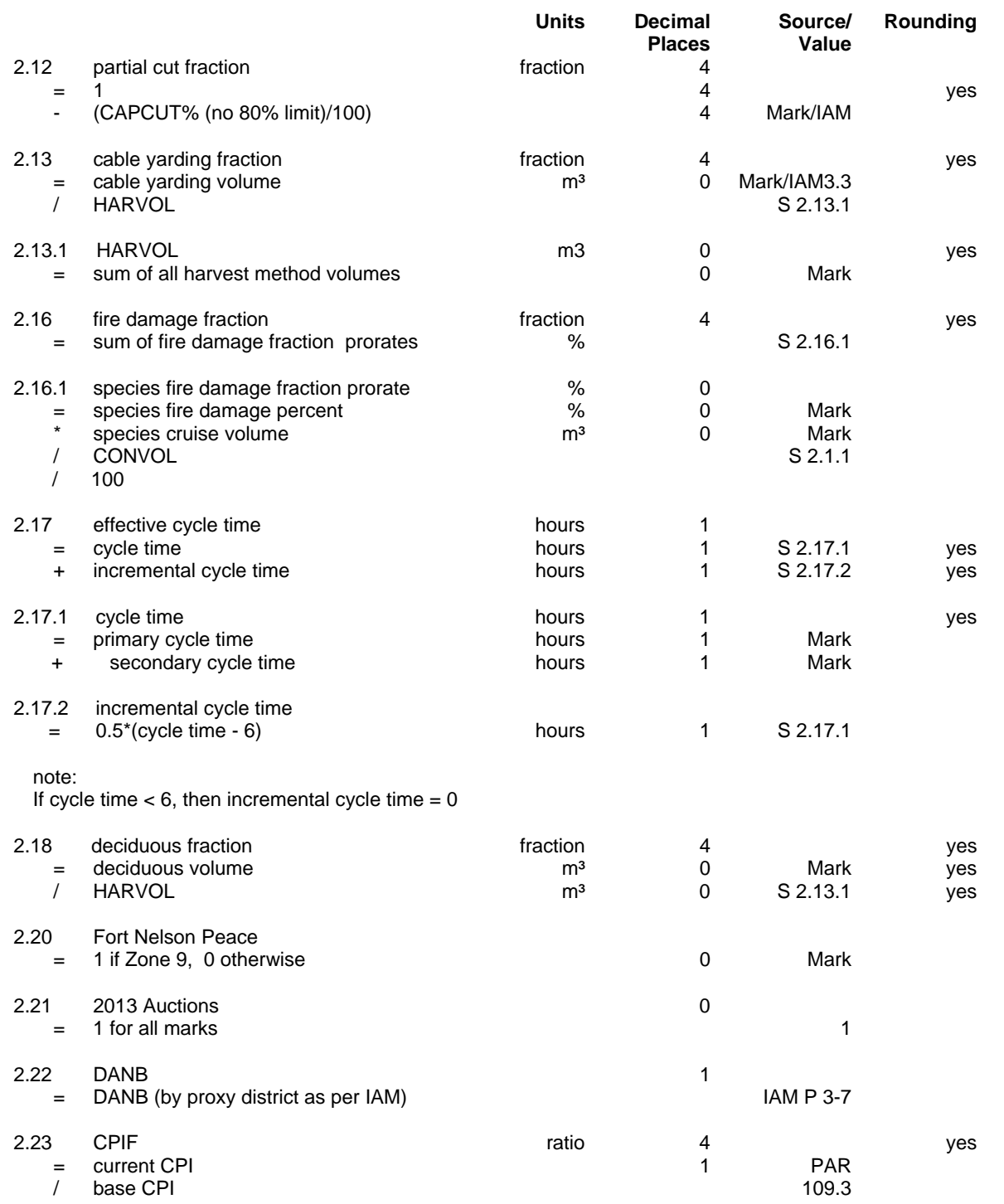

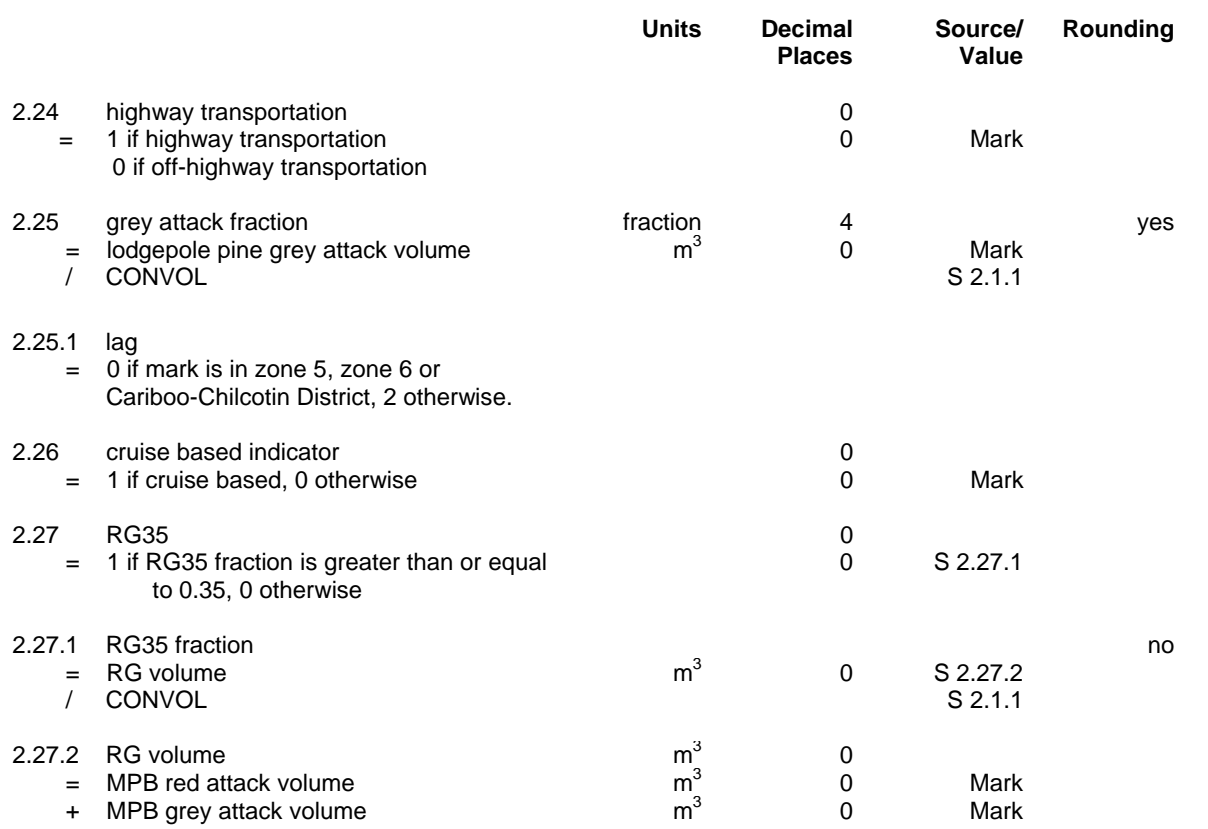

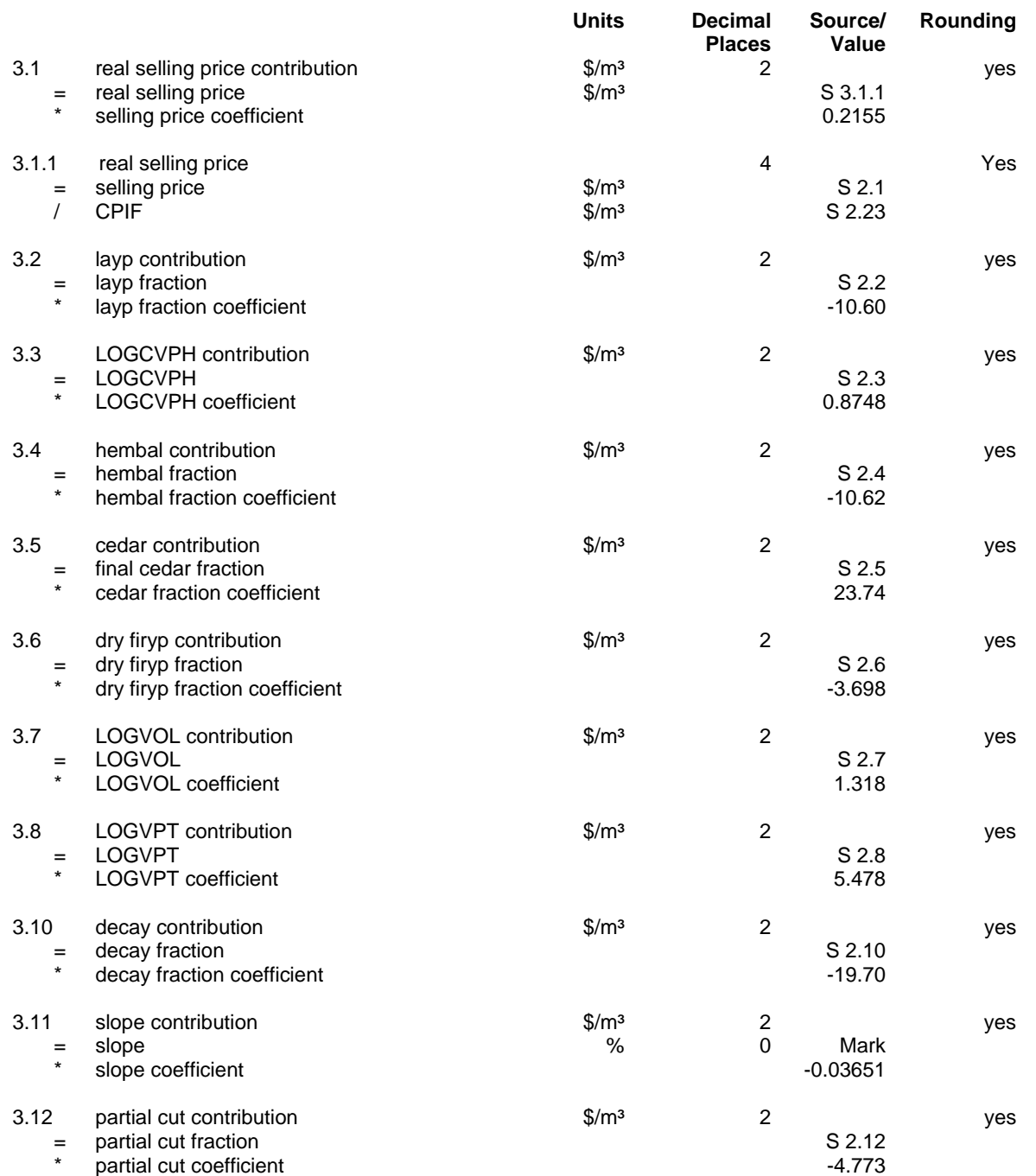

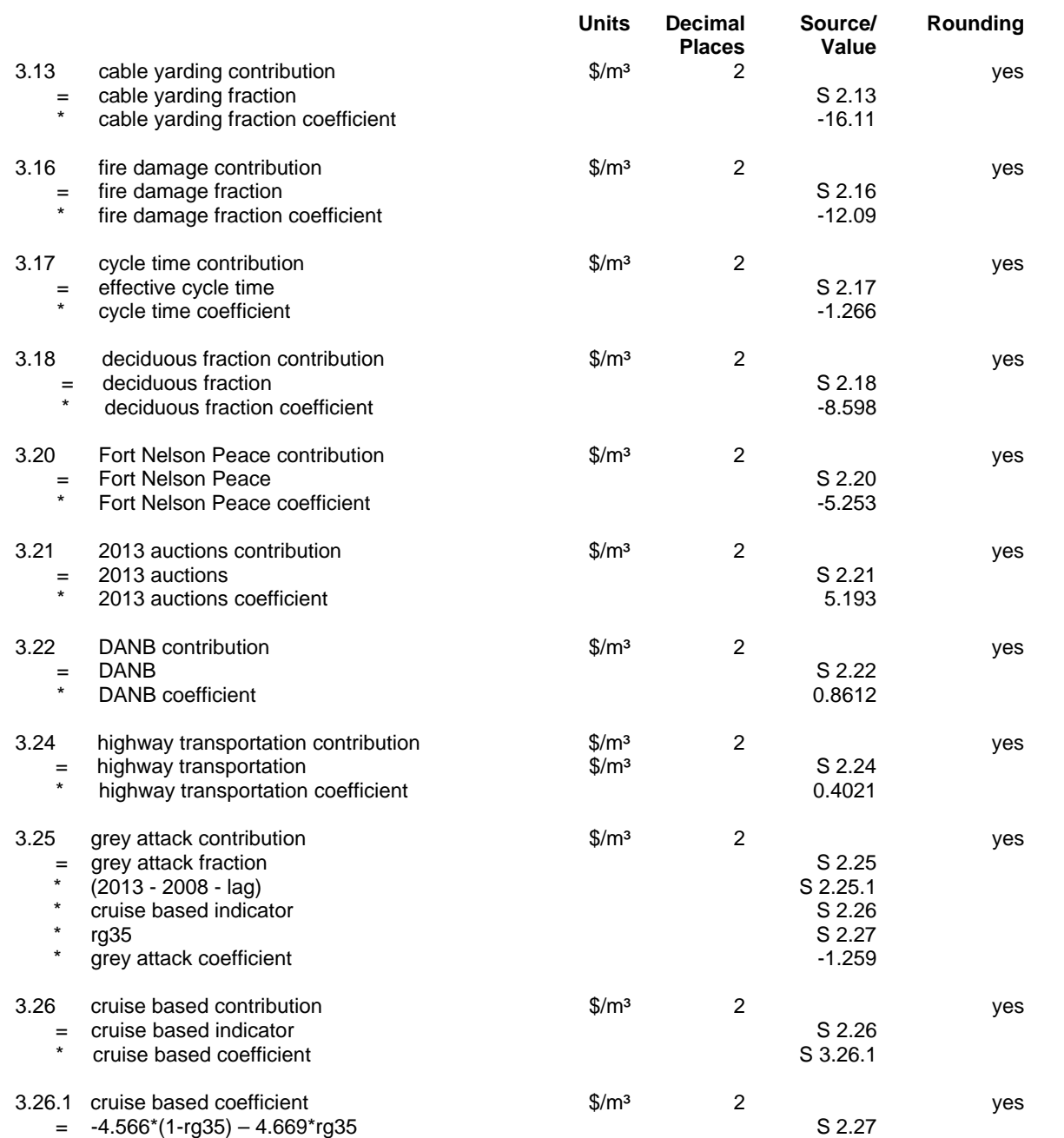

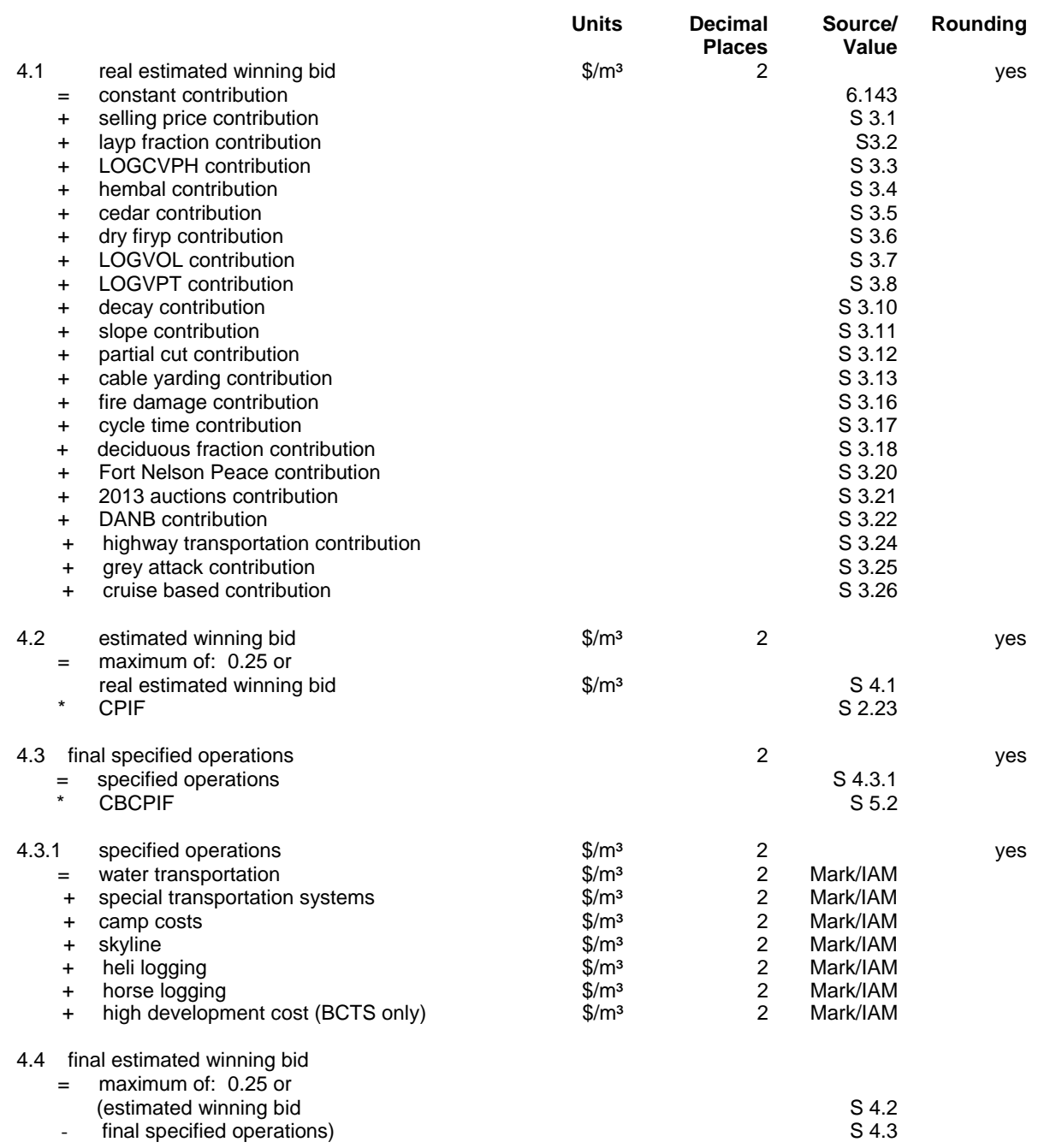

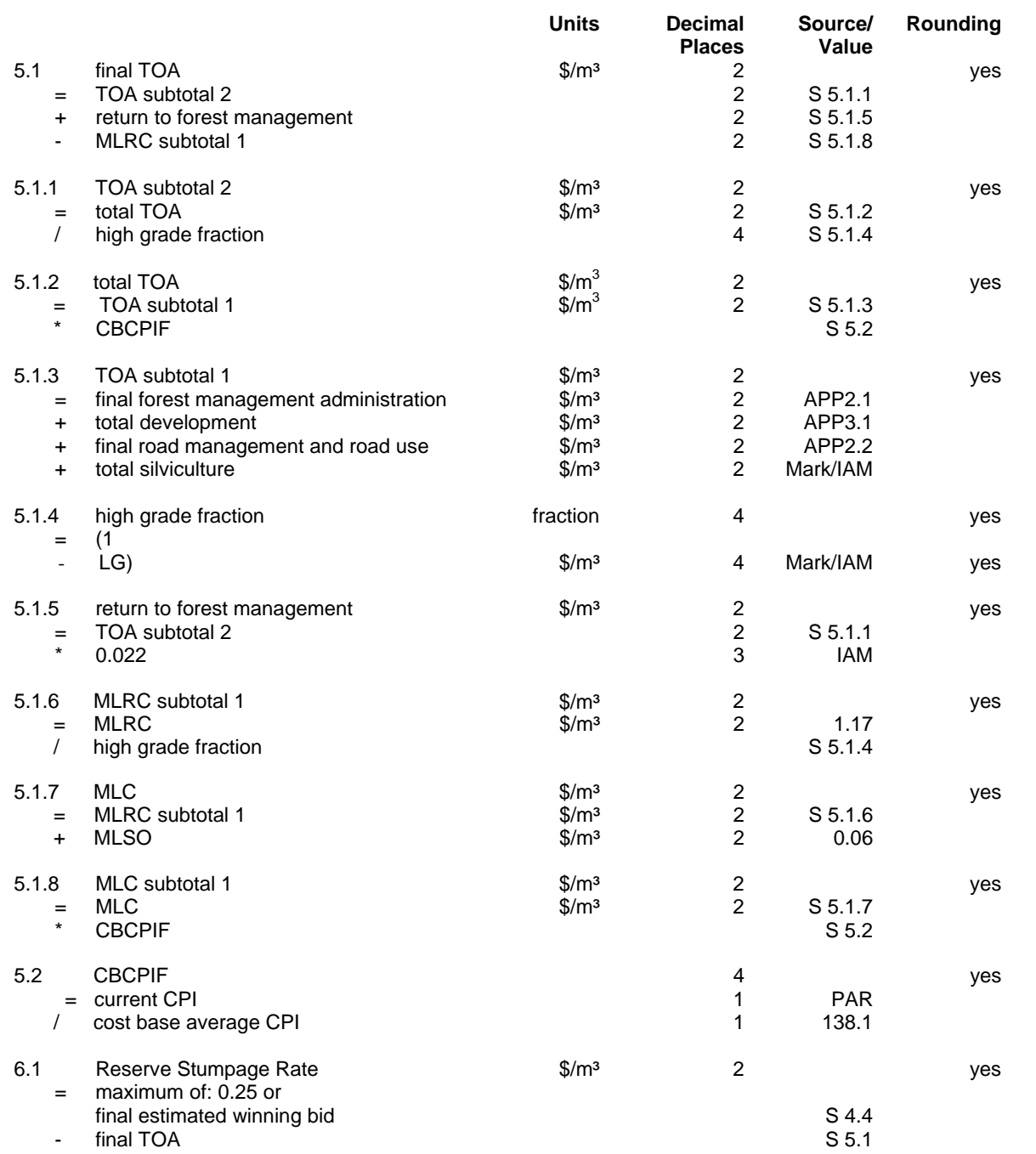

#### **APPENDIX 1: EXPLANATION OF VARIABLES USED IN THE AUCTION DATASET BUT NOT IN IMPLEMENTATION**

CABLE\*(D2009+D2010) --- the regression included 2 cable yarding variables, one for 2009 and 20010 and one for the later years. Only the one including 2013 is applied.

2010, 2011 and 2012 Annual Dummy Variables --- 1 if the sale was sold during these years, zero otherwise --- These variables do not apply in implementation because MPS applies the dummy variable from the latest year (2013) to all permits.

#### **APPENDIX 2: DECIDUOUS VOLUME AND THE PRORATING OF FOREST MANAGEMENT ADMINISTRATION AND ROAD MANAGEMENT TOAS**

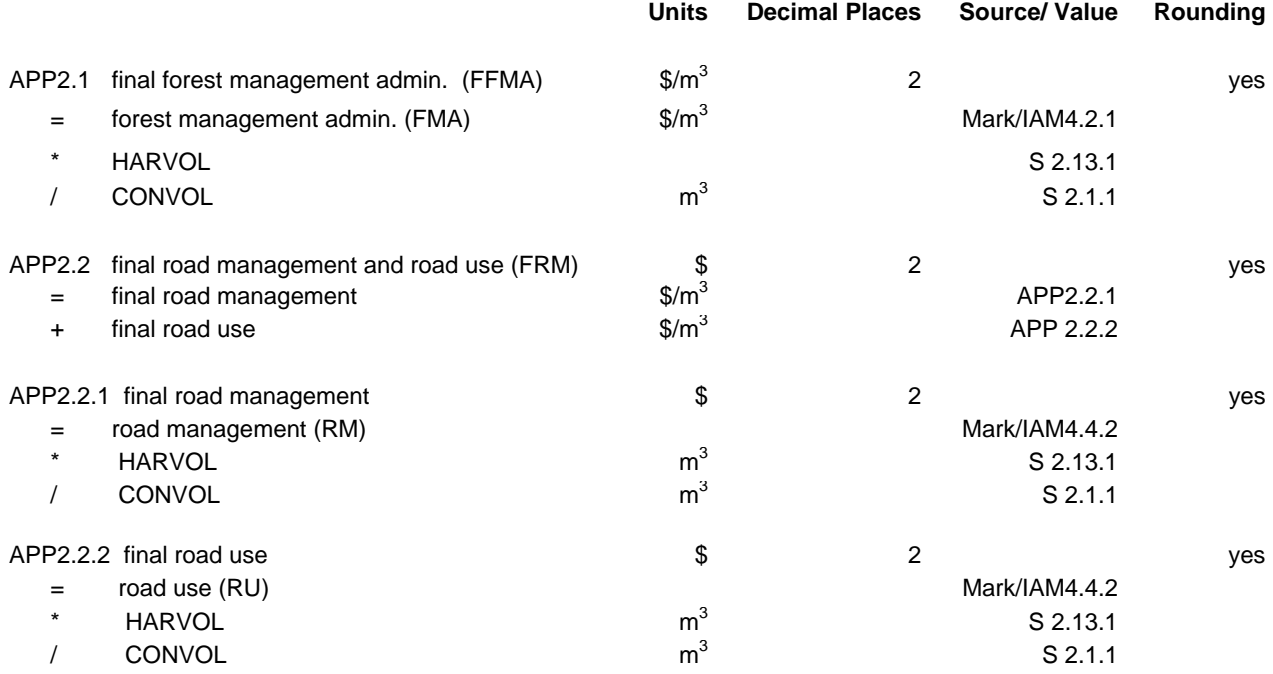

#### **APPENDIX 3: APPLICABLE VOLUME AND THE CALCULATION OF DEVELOPMENT COST ESTIMATES**

The calculation of development cost estimates involves a proration with applicable volume as follows:

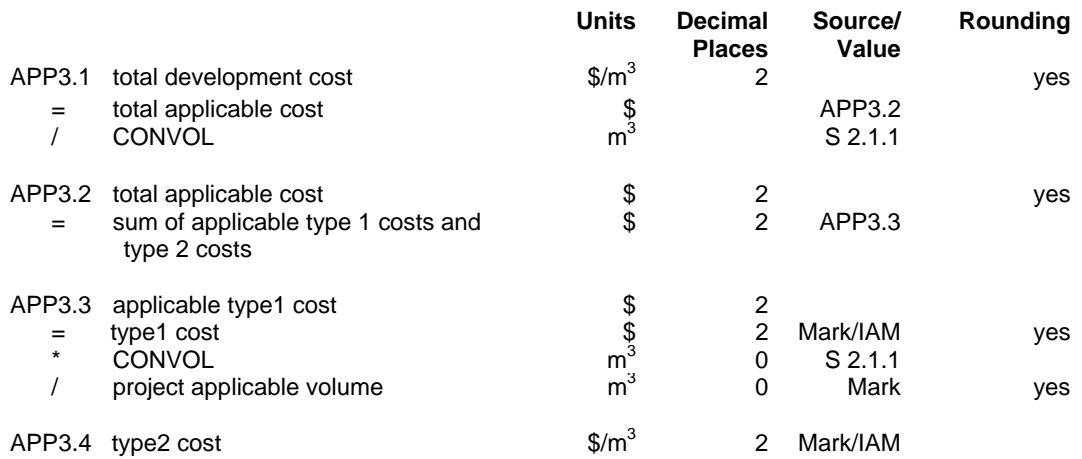

Note: Type 1 costs are tabular roads and tabular culverts. Type 2 costs are ECE's, cattle guards, pipeline crossings and fencing.